## **Typo Generator - Misspelled Domains Free License Key Скачать** [Win/Mac] [Latest]

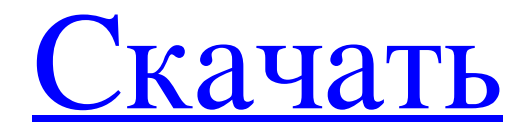

Найдите свою бывшую девушку/парня. Вы также можете попробовать наше программное обеспечение для поиска отношений, которое поможет вам найти бывшую девушку или бывшего парня. Как? Просто введите свое имя в поле поиска и проверьте все профили с вашим именем. Вы получите полный набор информации о бывшей девушке / парне после ввода вашего имени. Скриншот Кредитная фонетическая ключевая технология Скачать бесплатно Кредитные фонетические ключевые особенности технологии: Обязательные к употреблению доменные имена с ошибками: Мы можем легко отправить ВСЕ шаблоны писем, подтверждающих ваш домен, на вашу электронную почту. Найдите буквы, написанные с ошибками среднестатистической машинисткой, или ваши доменные имена с ошибками. Модуль найдет правильные буквы в соответствии с языком, который вы установили для своего программного обеспечения, например, английский, французский, немецкий и т. д. Туро может найти такие вариации, как «IOt, stOo, HOl, ILO, stOt, DAL, PUPpEr, this, Stain, cAuTh, THE, tHOI». Если вам нужно найти конкретную букву с ошибкой, просто определите поле поиска: Найдите доменные имена с ошибками: Программа использует собственную базу данных для поиска доменных имен с ошибками. Если вам нужно найти определенное доменное имя с ошибкой, вы можете использовать функцию поиска. Не забудьте указать следующие параметры: Доменное имя: Пробелы: искать доменные имена с ошибками с пробелами или без них. Посмотрите на следующий пример: Домен: «misspelldomainname.com» Пространства: Установите «Да», чтобы найти доменные имена с ошибками, в которых есть пробелы. «Нет» - найти доменные имена с ошибками без пробелов. Не забывайте, что доменные имена с ошибками без пробелов найти намного проще. Поэтому этот вариант гораздо полезнее. Английский Введите доменное имя с ошибкой в поле поиска. Обратите внимание, что только в английских доменных именах с ошибками встречаются. На французском Введите доменное имя с ошибкой в поле поиска. На испанском Введите доменное имя с ошибкой в поле поиска. На португальском Введите доменное имя с ошибкой в поле поиска, на итальянском языке